C:\DOCUME~1\compu1\IMPOST~1\Temp\ foto (557x800x16M jpeg)

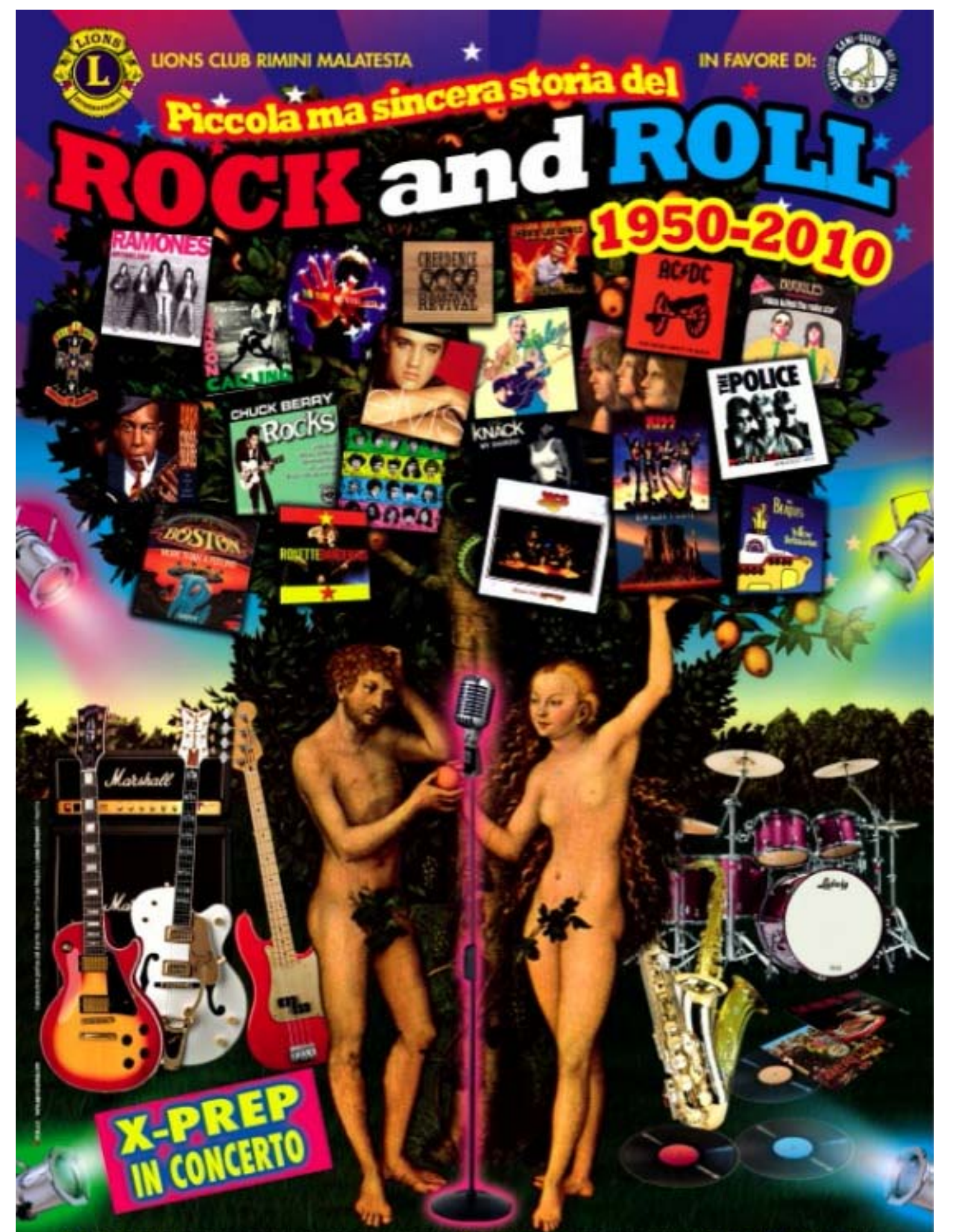

Antonio Battistini: batteria e voce "cantante e narrante" Marcello Raggini: chitarra e voce Demis Ranocchini: basso<br>Sandro Serra: chitarra Stefania Zanetti: voce Gian Paolo Cupioli: tastiere e fiati

VENERDÌ 5 MARZO ORE 21 - TEATRO NOVELLI - RIMINI - PREVENDITA BIGLIETTI 0541.24152